### СОГЛАСОВАНО

Министерство имущественных отношений

Московской области Первый заместитель министра имущественных

отношений Московской области

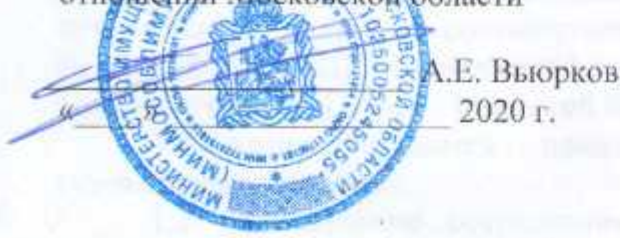

**УТВЕРЖДЕН** распоряжением Министерства культуры Московской области

OT « 24 » general 2020 г. № 14PB183

# **YCTAB**

государственного бюджетного учреждения культуры Московской области

«Государственный музей-заповедник «Зарайский кремль» (НОВАЯ РЕДАКЦИЯ)

> Московская область 2020 г.

#### 1. Общие положения

области Московской культуры 1.1. Государственное бюджетное учреждение в дальнейшем музей-заповедник «Зарайский кремль» именуемое «Государственный «Учреждение», создано в соответствии с постановлением Губернатора Московской области от 06.10.1998 № 301-ПГ «О создании Государственного историко-архитектурного, художественного и археологического музея «Зарайский Кремль».

Учреждение является правопреемником историко-Зарайского муниципального художественного музея.

1.2. Официальное сокращенное наименование Учреждения: Государственный музейзаповедник «Зарайский кремль».

Официальное наименование Учреждения на английском языке: The State Museum-Reserve «Zaraysk Kremlin».

1.3. Учредителем Учреждения является Московская область. Функции и полномочия учредителя Учреждения от имени Московской области в соответствии с законодательством Российской Федерации и законодательством Московской области осуществляет Министерство культуры Московской области (далее - Учредитель).

Учреждение находится в ведомственном подчинении Министерства культуры Московской области (далее - отраслевой орган).

Полномочия пентрального исполнительного органа государственной власти Московской области по осуществлению от имени Московской области управления имуществом учреждений в своей компетенции осуществляет Министерство имущественных отношений пределах Московской области (далее - Уполномоченный орган).

1.4. Собственником имущества является Московская область, за исключением музейных предметов и музейных коллекций, входящих в состав государственной части Музейного фонда Российской Федерации и являющихся федеральной собственностью, переданных в безвозмездное пользование Учреждению. Полномочия собственника имущества Учреждения от имени Московской области осуществляют Правительство Московской области, Уполномоченный орган, Учредитель и отраслевой орган. Полномочия собственника имущества Учреждения от имени Российской Федерации осуществляет федеральный орган исполнительной власти в сфере культуры в соответствии с законодательством Российской Федерации.

1.5. Учреждение является юридическим лицом и приобретает правовой статус с момента государственной регистрации, имеет обособленное имущество, самостоятельный баланс, лицевые счета в Министерстве экономики и финансов Московской области, печать с изображением герба Московской области и своим наименованием, штампы, бланки, эмблему и другие реквизиты, утвержденные в порядке, установленном законодательством Российской Федерации.

1.6. Учреждение от своего имени приобретает и осуществляет имущественные и неимущественные права, несет обязанности, выступает истном и ответчиком в суде.

1.7. В отношении находящегося в оперативном управлении Учреждения имущества Учреждение осуществляет в пределах, установленных законодательством Российской Федерации, в соответствии с целями своей деятельности, заданиями Учредителя и назначением имущества права владения, пользования и распоряжения им.

1.8. Удреждение отвечает по своим обязательствам всем находящимся у него на праве оперативного управления имуществом, как закрепленным за Учреждением Уполномоченным органом, так и приобретенным за счет средств, выделенных Учредителем, либо приобретенным за счет доходов, полученных от приносящей доход деятельности, за исключением недвижимого имущества и особо ценного движимого имущества.

1.9. Учреждение не отвечает по обязательствам Московской области, а Московская область не отвечает по обязательствам Учреждения, за исключением обязательств Учреждения, связанных с причинением вреда гражданам.

1.10. По обязательствам Учреждения, связанным с причинением вреда гражданам, при недостаточности имущества Учреждения, на которое в соответствии с пунктом 1.8 настоящего Устава может быть обращено взыскание, субсидиарную ответственность несет Московская область.

1.11. Учреждение подотчетно:

а) Учредителю по вопросам уставной деятельности в пределах его компетенции;

б) Уполномоченному органу по вопросам целевого использования и сохранности государственного имущества и другим вопросам, относящимся к его компетенции.

1.11.1. Учреждение обязано разрабатывать и принимать меры по предупреждению коррупции в соответствии со статьей 13.3 Федерального закона от 25.12.2008 № 273-ФЗ «О противодействии коррупции».

1.12. Учреждение осуществляет свою деятельность в соответствии с предметом и целями деятельности, определенными в соответствии с законодательством Российской Федерации и настоящим Уставом.

1.13. Местонахождение Учреждения: 140600, Российская Федерация, Московская область, г.о. Зарайск, г. Зарайск, ул. Музейная, д. 1а.

#### 2. Предмет, цели и виды деятельности Учреждения

2.1. Учреждение создано для оказания услуг по публичному показу музейных предметов, музейных коллекций (в стационарных условиях, платно, бесплатно), выполнения работ по организации и проведению мероприятий (платно, бесплатно), формированию, учету, изучению, обеспечению физического сохранения и безопасности музейных предметов, музейных коллекций в целях обеспечения реализации предусмотренных законодательством Российской Федерации полномочий Учредителя в сфере культуры.

2.2. Целями деятельности Учреждения являются:

2.2.1. Осуществление просветительной, научно-исследовательской и образовательной деятельности.

2.2.2. Хранение музейных предметов и музейных коллекций.

2.2.3. Выявление и собирание музейных предметов и музейных коллекций.

2.2.4. Изучение музейных предметов и музейных коллекций.

2.2.5. Публикация музейных предметов и музейных коллекций.

2.2.6. Обеспечение сохранности переданных Учреждению объектов культурного наследия и доступа к ним граждан, осуществление сохранения, изучения и популяризации указанных объектов.

2.2.7. Обеспечение режимов содержания переданных Учреждению ансамблей,

2.2.8. Сохранение в границах территории Учреждения исторически сложившихся видов деятельности (в том числе поддержание традиционного образа жизни и природопользования), осуществляемых сложившимися, характерными для данной территории способами, народных художественных промыслов и ремесел.

2.2.9. Предоставление информационных услуг.

2.2.10. Создание условий для туристской деятельности.

2.3. Для достижения целей деятельности, указанных в пункте 2.2 настоящего Устава, Учреждение осуществляет основные виды деятельности:

2.3.1. Хранение, изучение и публичное представление музейных предметов и музейных коллекций.

2.3.2. Государственный учет, консервация и реставрация предметов, находящихся в его музейных и архивных фондах, в том числе предметов, содержащих драгоценные металлы и драгоценные камни.

2.3.3. Комплектование, в том числе путем приобретения, и обеспечение сохранности музейных предметов и музейных коллекций, архивных, библиотечных и других фондов Учреждения.

2.3.4. Хранение, изучение и экспонирование оружия и частей оружия, имеющего последнескую и культурную ценность.

2.3.5. Изучение, обследование и систематизация музейных предметов и музейных полнений, архивных, библиотечных и других фондов Учреждения, формирование электронных **Плавных**, содержащих сведения об этих предметах, внедрение современных технологий во все преты деятельности Учреждения.

2.3.6. Изучение музейных предметов и музейных коллекций, связанных с формированием в развитием художественной и материальной культуры, в том числе декоративно-прикладного и ните тного искусства в сфере ведения Учреждения.

2.3.7. Организация и проведение экспертизы и реставрации культурных ценностей.

2.3.8. Разработка научных концепций и программ развития Учреждения, тематиков словиционных планов постоянных экспозиций и временных выставок.

2.3.9. Обеспечение сохранности (режима содержания и использования) переданных - еждению объектов культурного наследия, в том числе их территории и зон охраны, и доступа и нем граждан, а также осуществление сохранения, музеефикации, изучения и популяризации и казанных объектов.

2.3.10. Организация и реализация мер по сохранению переданных Учреждению объектов польтурного наследия, в том числе в части согласования проектов реставрации, осуществления истодического, оперативного контроля и технического надзора за ходом проектных, веставрационных и других работ на объектах культурного наследия.

2.3.11. Организация и проведение необходимых природоохранных мероприятий в пределах территории Учреждения, в том числе деятельности по поддержанию традиционного образа жизни исторического ландшафта. тралиционного природопользования. восстановлению вемлепользования (ландшафтные, сельскохозяйственные работы полного цикла, в том числе покупка семян, посадочного материала, уборочные работы и прочее), осуществляемой сложившимися, характерными для данной территории способами.

2.3.12. Организация и проведение мероприятий по содержанию территории Учреждения в в длежащем состоянии в целях новышения качества деятельности и обслуживания посетителей Учреждения.

2.3.13. Экскурсионное и лекционное обслуживание посетителей Учреждения.

2.3.14. Экспозиционно-выставочная деятельность (в том числе в виртуальной форме) в Российской Федерации и за рубежом.

2.3.15. Культурно-просветительская деятельность по профилю Учреждения, в том числе обмен специалистами и проведение научных практик студентов.

военномероприятий культурно-массового  $\mathbf{H}$ 2.3.16. Проведение зрелищных потриотического характера, соответствующих направлениям деятельности Учреждения.

2.3.17. Организация и проведение научных конференций, симпозиумов, круглых столов, семинаров, совещаний, выставок и прочих социально-культурных мероприятий, в том числе: порческих встреч, конкурсов, ярмарок, фестивалей, творческих мастерских, художественных по профилю деятельности Учреждения в Российской Федерации и за рубежом.

2.3.18. Осуществление экспертной, информационной, консультационной, методической, плательской, рекламной деятельности, в том числе издание каталогов, сборников научных пов, отдельных монографий, путеводителей и других форм публикаций.

2.3.19. Создание кино-, видео-, аудио-, фото- и другой мультимедийной продукции, в том ние программ.

2.3.20. Изучение зарубежного опыта и обобщение практики музейной деятельности.

2.4. Учреждение выполняет государственное задание, которое формируется и утверждается В тедителем в соответствии с предусмотренными в пункте 2.3 настоящего Устава основными на деятельности Учреждения.

Учреждение вправе сверх установленного государственного задания, а также в случаях, пределенных федеральными законами, в пределах установленного государственного задания полнять работы, оказывать услуги, относящиеся к его основным видам деятельности, предусмотренным пунктом 2.3 настоящего Устава, в сферах, указанных в пункте 2.1 настоящего Устава, для граждан и юридических лиц за плату и на одинаковых при оказании одних и тех же услуг условиях. Порядок определения указанной платы устанавливается Учредителем, если иное не предусмотрено федеральным законом.

2.5. Учреждение вправе осуществлять следующие дополнительные виды деятельности, в том числе приносящие доход, не относящиеся к основным видам деятельности Учреждения, лишь постольку, поскольку это служит достижению целей, ради которых оно создано, и соответствующие этим целям:

2.5.1. Предоставлять предметы, находящихся в фондах Учреждения, для фото-, кино-, установленном (воспроизведения). переиздания документов в порядке, видеосъемки законодательством Российской Федерации.

2.5.2. Использовать в рекламных и иных коммерческих целях собственное наименование, символику, товарный знак, изображения своих зданий, репродукций документов и культурных пенностей, хранящихся в Учреждении, а также предоставлять такое право другим юридическим и физическим лицам в соответствии с законодательством Российской Федерации.

2.5.3. Реализовывать имущественные права на результаты интеллектуальной деятельности, созданные и приобретенные в процессе осуществления деятельности Учреждения, в соответствии с законодательством Российской Федерации.

2.5.4. Организовывать оказание услуг общественного питания для работников, посетителей и лиц, осуществляющих деятельность в сфере ведения Учреждения, в порядке, установленном законодательством Российской Федерации.

2.5.5. Организовывать обеспечение транспортными услугами посетителей, работников и лип, осуществляющих деятельность в сфере ведения Учреждения.

2.5.6. Осуществлять переплетные и картонажные работы материалов, относящихся к сфере веления Учреждения.

2.5.7. Оказывать услуги и выполнять работы в установленной сфере деятельности по договорам и контрактам в рамках федеральных целевых, региональных и ведомственных программ, связанных с развитием культуры.

2.5.8. Реализовывать продукцию, полученную в результате проведения комплекса природоохранных мероприятий, в том числе от деятельности по поддержанию традиционного образа жизни и природопользования, восстановлению исторического ландшафта и возрождению народных художественных промыслов и ремесел, традиционного землепользования.

2.5:9. Реализовывать печатную, книжную и сувенирную продукцию, в том числе сувенирную продукцию, содержащую драгоценные металлы  $\overline{M}$ драгоценные камни. аудиовизуальную (аудио-, видео-, фото-, кино-) продукцию, информационные и иные материалы, воспроизведения музейных предметов и объектов культурного наследия на любых видах носителей, изготовленных или приобретенных за счет средств, полученных от оказания платных услуг и осуществления иной приносящей доход деятельности.

2.5.10. Реализовывать продукцию, в том числе по договорам комиссии, приобретенную за счет средств от оказания платных услуг и осуществления иной приносящей доход деятельности, соответствующую предмету и целям деятельности Учреждения.

2.5.11. Организовывать временное размещение и проживание работников Учреждения, посетителей и лиц, осуществляющих деятельность в сфере ведения Учреждения, в гостиницах и (или) общежитиях, в объектах недвижимости, находящихся на праве оперативного управления либо на ином вещном или обязательном праве у Учреждения.

2.5.12. Организовывать оказание бытовых и социальных услуг для работников Учреждения и лиц, осуществляющих деятельность в сфере ведения Учреждения.

2.5.13. Организовывать информационную и методическую деятельность, в том числе: подготовку и издание каталогов, сборников статей, отдельных монографий, путеводителей и других форм публикаций, необходимых для обеспечения деятельности Учреждения.

2.5.14. Оказывать консультационные, информационные и методические услуги.

2.5.15. Проводить научные и научно-экспедиционные исследования (в том числе проведение археологических полевых работ), а также охватывающие несколько смежных научных посложилин.

2.5.16. Организовывать оказание услуг по дошкольному образованию и дополнительных образовательных услуг.

2.6. Учреждение не вправе отказаться от выполнения государственного задания.

2.7. Учреждение не вправе осуществлять виды деятельности и оказывать платные услуги, не указанные в настоящем Уставе.

## 3. Организация деятельности и управление Учреждением

3.1. Структура органов управления Учреждением.

Управление Учреждением осуществляется в соответствии с законодательством Российской Федерации, а также настоящим Уставом.

Исполнительным органом Учреждения является его руководитель.

Руководитель Учреждения назначается Учредителем.

Заместители руководителя Учреждения, главный бухгалтер, главный хранитель Учреждения назначаются на должность руководителем Учреждения по согласованию с Учредителем.

Руководитель Учреждения имеет право передать часть своих полномочий своим заместителям, а также руководителям обособленных подразделений, в том числе на период своего впеменного отсутствия.

3.2. Руководитель Учреждения.

3.2.1. Учреждение возглавляет руководитель Учреждения - директор, который назначается на срок до 3 лет.

3.2.2. К компетенции руководителя Учреждения относятся вопросы осуществления руководства деятельностью Учреждения, за исключением вопросов, отнесенных федеральным законодательством и законодательством Московской области к компетенции Учредителя Учреждения.

3.2.3. Руководитель Учреждения организует выполнение решений Учредителя по вопросам деятельности Учреждения.

3.2.4. Руководитель Учреждения без доверенности действует от имени Учреждения, в том числе представляет его интересы, подписывает заключаемые Учреждением договоры в соответствии с законодательством Российской Федерации.

- 3.2.5. Руководитель Учреждения по согласованию с Учредителем утверждает структуру п/или питатное расписание Учреждения.

- 3.2.6. Руководитель Учреждения утверждает годовую бухгалтерскую отчетность Учреждения и бюджетную отчетность Учреждения в части переданных полномочий по неполнению публичных обязательств Московской области перед физическим лицом, подлежащих неполнению в денежной форме, регламентирующие деятельность Учреждения внутренние документы, издает приказы и распоряжения, дает поручения и указания, обязательные для неполнения всеми работниками Учреждения.

3.2.7. Руководитель Учреждения обязан:

а) обеспечивать выполнение государственного задания в полном объеме;

б) обеспечивать исполнение договорных обязательств;

в) обеспечивать постоянную работу над повышением качества предоставляемых Учреждением государственных и иных услуг, выполняемых работ;

г) обеспечивать составление и выполнение в полном объеме плана финансовохозяйственной деятельности Учреждения в соответствии с порядком, определенным Учредителем;

д) обеспечивать сохранность, рациональное использование имущества, находящегося в оперативном управлении Учреждения;

е) обеспечивать целевое и рациональное использование бюджетных средств, в том числе собствение государственных услуг (выполнение работ), субсидий на иные цели, и - - - - - - - - Учреждением финансовой дисциплины в соответствии с законодательством Российской Федерации;

» обеспечивать составление и утверждение отчета о результатах деятельности В треждения и об использовании имущества, закрепленного за ним на праве оперативного в соответствии с требованиями, установленными Учредителем;

в) ве допускать возникновения просроченной кредиторской задолженности Учреждения;

п) обеспечивать своевременную выплату заработной платы работникам Учреждения, телесть меры по повышению размера заработной платы, а также обеспечивать безопасные труда работникам и нести ответственность за ущерб, причиненный их здоровью и прудаенособности:

к) обеспечивать предварительное согласование с Учредителем и Уполномоченным органом прежения недвижимым имуществом и особо ценным движимым имуществом Учреждения, положения в оперативном управлении Учреждения, в том числе передачу его в аренду, безвозмездное пользование и списание:

л) обеспечивать предварительное согласование с Учредителем передачи некоммерческим организациям в качестве их учредителя (участника) денежных средств (если иное не установлено всловиями предоставления денежных средств) и иного имущества, за исключением особо ценного движимого имущества, а также недвижимого имущества;

м) обеспечивать подготовку и направление Учредителю в порядке, установленном Правительством Московской области, предпожения, содержащего обоснование создания или ликвидации филиалов, открытия или закрытия представительств Учреждения;

н) обеспечивать раскрытие информации об Учреждении, его деятельности и его имуществе в соответствии с требованиями законодательства Российской Федерации и законодательства Московской области;

о) обеспечивать соблюдение Правил внутреннего трудового распорядка и трудовой дисциплины работниками Учреждения;

п) обеспечивать наличие мобилизационных мощностей и выполнение требований по гражданской обороне;

р) выполнять иные обязанности, предусмотренные федеральным законодательством, законодательством Московской области, Уставом Учреждения, а также решениями и поручениями Учредителя."

3.2.8. Руководитель Учреждения разрабатывает и реализует меры по предупреждению коррущии в Учреждении в соответствии со статьей 13.3 Федерального закона от 25.12.2008 N 273-ФЗ "О противодействии коррушии".

3.3. По решению руководителя Учреждения могут образовываться коллегиальные органы (наблюдательные, художественные советы и другие), состав, компетенция и порядок работы которых утверждаются руководителем Учреждения.

В Учреждении может быть образован Попечительский совет, создаваемый с целью оказания поддержки и содействия реализации программ и проектов, направленных на развитие Учреждения. Порядок формирования и компетенция Попечительского совета определяется Положением о Попечительском совете, утверждаемым руководителем Учреждения по согласованию с Учредителем. В состав Попечительского совета включается представитель Учредителя. Отчет о работе Попечительского совета ежегодно представляется Учредителю.

3.4. В Учреждении в качестве коллегиального совещательного органа создается Ученый совет. Положение и состав Ученого совета утверждаются Учредителем. Председателем Ученого совета является руководитель Учреждения.

3.5. В Учреждении образуются:

а) Экспертная фондово-закупочная комиссия, состав и порядок работы которой утверждаются Учредителем:

б) Реставрационный совет и иные коллегиальные органы, состав и порядок работы которых утверждаются руководителем Учреждения, если иное не предусмотрено законодательством Российской Федерации и законодательством Московской области.

## 4. Имущество и финансовое обеспечение деятельности Учреждения

4.1. Имущество поступает в оперативное управление Учреждения:

в соответствии с решениями Уполномоченного органа;

по договорам и иным основаниям, предусмотренным Гражданским кодексом Российской Федерации.

4.2. Недвижимое имущество, закрепленное за Учреждением или приобретенное Учреждением за счет средств, выделенных ему Учредителем на приобретение этого имущества, а также находящееся у Учреждения особо ценное движимое имущество подлежит обособленному учету в порядке, установленном федеральным законодательством и законодательством Московской области.  $\pm$   $\pm$ Sul-

Музейные предметы и музейные коллекции, включенные в состав Музейного фонда Российской Федерации, документы Архивного фонда Российской Федерации и национального библиотечного фонда, находящиеся в оперативном управлении Учреждения, а также переданные в безвозмездное пользование Учреждению, подлежат отнесению к особо ценному движимому имуществу Учреждения.

4.3. Земельный участок, необходимый для выполнения Учреждением своих уставных задач, предоставляется ему на праве постоянного (бессрочного) пользования.

4.4. Учреждение не вправе без согласия Учредителя и Уполномоченного органа распоряжаться недвижимым имуществом и особо ценным движимым имуществом, закрепленным за ним на праве оперативного управления или приобретенным Учреждением за счет средств, выделенных ему Учредителем на приобретение такого имущества, включая передачу его в аренду, безвозмездное пользование, заключение иных договоров, предусматривающих переход прав владения и (или) пользования в отношении указанного имущества, находящегося в оперативном управлении Учреждения, а также осуществлять его списание.

Учреждение не вправе без согласия федерального органа исполнительной власти в сфере культуры. Учредителя Уполномоченного  $\overline{H}$ органа. если таковое предусмотрено законодательством Российской Федерации, распоряжаться особо ценным движимым имуществом в части музейных предметов и музейных коллекций, входящих в состав государственной части Музейного фонда Российской Федерации и являющихся федеральной собственностью, переданных Учреждению в безвозмездное пользование, включая передачу его в аренду, безвозмездное пользование, заключение иных договоров, предусматривающих переход прав владения и (или) пользования в отношении указанного имущества, находящегося в оперативном управлении Учреждения, а также осуществлять его списание.

4.5. Учреждение не вправе совершать сделки, возможными последствиями которых является отчуждение или обременение имущества, закрепленного за Учреждением на праве оперативного управления, или имущества, приобретенного за счет средств, выделенных Учреждению Учредителем на приобретение такого имущества, если иное не установлено законодательством Российской Федерации.

4.6. Остальным находящимся на праве оперативного управления имуществом, не указанным в пункте 4.4 настоящего Устава, Учреждение вправе распоряжаться самостоятельно, если иное не предусмотрено Федеральным законом от 12.01.1996 № 7-ФЗ «О некоммерческих организациях» и настоящим Уставом.

4.7. Имущество Учреждения образуется за счет:

а) имущества, закрепленного за Учреждением на праве оперативного управления;

б) имущества, приобретенного за счет средств бюджета Московской области;

в) имущества, приобретенного за счет средств, полученных от приносящей доход деятельности и их иных источников в соответствии с законодательством Российской Федерации;

г) имущества, переданного Учреждению в качестве дара, пожертвования;

д) имущества, переданного Учреждению в безвозмездное пользование.

4.8. Крупная сделка может быть совершена Учреждением только с согласия Учредителя.

4.9. Крупной сделкой признается сделка или несколько взаимосвязанных слелок, связанных с распоряжением денежными средствами, отчуждением иного имущества (которым в соответствии с федеральным законом Учреждение вправе распоряжаться самостоятельно), а также с передачей такого имущества в пользование или в залог, при условии, что цена такой сделки либо стоимость отчуждаемого или передаваемого имущества превышает 10 процентов балансовой стоимости активов Учреждения, определяемой по данным его бухгалтерской отчетности на последнюю отчетную дату.

4.10. Крупная сделка, совершенная с нарушением требований пункта 4.8 настоящего Устава, может быть признана недействительной по иску Учреждения или Учредителя, если будет доказано, что другая сторона в сделке знала или должна была знать об отсутствии согласия Учредителя Учреждения.

4.11. Руководитель Учреждения несет перед Учреждением ответственность в размере убытков, причиненных Учреждению в результате совершения крупной сделки с нарушением требований пункта 4.8 настоящего Устава, независимо от того, была ли эта сделка признана нелействительной. 钟"。  $\sim$ malik Nilah a.

4.12. Сделка, в которой имеется заинтересованность, может быть совершена Учреждением только с согласия Учредителя.

4.13. Заинтересованными в совершении Учреждением тех или иных действий, в том числе сделок с другими организациями или гражданами (далее - заинтересованные лица), признаются руководитель (заместитель руководителя) Учреждения, а также лицо, входящее в состав органов управления Учреждения или органов надзора за его деятельностью, если указанные лица состоят с этими организациями или гражданами в трудовых отношениях, являются участниками, кредиторами этих организаций либо состоят с этими гражданами в близких родственных отношениях или являются кредиторами этих граждан. При этом указанные организации или граждане являются поставщиками товаров (услуг) для Учреждения, крупными потребителями товаров (услуг), производимых Учреждением, владеют имуществом, которое полностью или частично образовано Учреждением, или могут извлекать выгоду из пользования, распоряжения имуществом Учреждения.

4.14. Сделка, в совершении которой имеется заинтересованность и которая совершена с нарушением требований пупкта 4.12 настоящего Устава, может быть признана судом недействительной.

4.15. Заинтересованное лицо несет перед Учреждением ответственность в размере причиненных убытков. Если убытки причинены Учреждению несколькими заинтересованными лицами, их ответственность перед Учреждением является солидарной.

4.16. Права Учреждения на объекты интеллектуальной собственности регулируются законодательством Российской Федерации об интеллектуальной собственности.

4.17. Источниками финансового обеспечения Учреждения являются:

4.17.1. Субсидии, предоставляемые Учреждению из бюджета Московской области на выполнение государственного задания на оказание государственных услуг (выполнение работ).

4.17.2. Субсидии, предоставляемые Учреждению из бюджета Московской области на иные пели.

4.17.3. Доходы Учреждения, полученные от осуществления приносящей доходы деятельности, в случаях, предусмотренных настоящим Уставом, и приобретенное за счет этих доходов имущество.

4.17.4. Иные источники, не противоречащие законодательству Российской Федерации.

4.18. Учреждение не вправе размещать денежные средства на депозитах в кредитных организациях, а также совершать сделки с ценными бумагами.

4.19. Учредитель согласовывает передачу Учреждением некоммерческим организациям в качестве их учредителя (участника) денежных средств (если иное не установлено условиями

предоставления денежных средств) и иного имущества, за исключением особо ценного движимого имущества, закрепленного за Учреждением или приобретенного Учреждением за счет денежных гредств, выделенных ему Учредителем на приобретение такого имущества, а также недвижимого имущества.

4.20. В случаях и в порядке, предусмотренном законодательством Российской Федерации, Учреждение вправе вносить имущество, указанное в пункте 4.19 настоящего Устава, в уставный капитал хозяйственных обществ или складочный капитал хозяйственных партнерств либо иным образом передавать им это имущество в качестве их учредителя (участника).

4.21. Учреждение обязано представлять сведения о недвижимом имуществе, особо ценном важнымом имуществе, находящемся в оперативном управлении Учреждения, а также о земельных тельная, принадлежащих Учреждению на праве постоянного бессрочного пользования, к учету в реестре имущества, находящегося в собственности Московской области.

4.22. Учреждение обязано представлять Уполномоченному органу сведения и документы. определенные Законом Московской области № 33/99-ОЗ «О реестре имущества, находящегося в собственности Московской области», служащие основанием для включения в реестр имущества. находящегося в собственности Московской области, сведений об объектах учета, внесения изменений и дополнений в эти сведения или исключения этих сведений из реестра в порядке, установленном законодательством Московской области. 41

4.23. Информация об использовании закрепленного за Учреждением имущества включается в ежегодные отчеты Учреждения.

4.24. Учреждение обязано поддерживать в исправном состоянии, осуществлять текущий и капитальный ремонт имущества, находящегося в оперативном управлении Учреждения.

4.25. Музейные предметы и музейные коллекции, включенные в состав Музейного фонда Российской Федерации, документы Архивного фонда Российской Федерации и национального библиотечного фонда, находящиеся в оперативном управлении Учреждения, а также переданные в безвозмездное пользование Учреждению, не входят в состав имущества, отражаемого на балансе Учреждения, и учитываются в специальной учетно-хранительской документации.

### 5. Реорганизация, изменение типа, ликвидация учреждения, внессние изменений и дополнений в Устав

5.1. Учреждение может быть реорганизовано в порядке, предусмотренном законодательством Российской Федерации, в том числе по решению, принятому в порядке, установленном Правительством Московской области.

5.2. Изменение типа Учреждения осуществляется B порядке, установленном законодательством Российской Федерации.

5.3. Учреждение может быть ликвидировано в порядке, предусмотренном законодительством Российской Федерации, в том числе по решению, принятому в порядке, установленном Правительством Московской области.

5.4. Имущество Учреждения, оставшееся после удовлетворения требований кредиторов, а также имущество, на которое в соответствии с законодательством Российской Федерации не межет быть обращено взыскание по обязательствам Учреждения, передается ликвидационной комнесней в казну Московской области.

5.5. При ликвидации и реорганизации Учреждения увольняемым работникам гарантируется соблюдение их прав и интересов в соответствии с законодательством Российской Федерации.

5.6. Линандация Учреждения считается завершенной с момента внесения соответствующей запися в Единый государственный реестр юридических лиц.

5.7. При дикаминини Учреждения его документы, подлежащие постоянному хранению, передаются в соответствующий государственный архив Московской области в порядке, непанияленном законодательством Российской Федерации.

5.8. Изменения и дополнения в Устав вносятся в порядке, установленном Правительством Московской области.

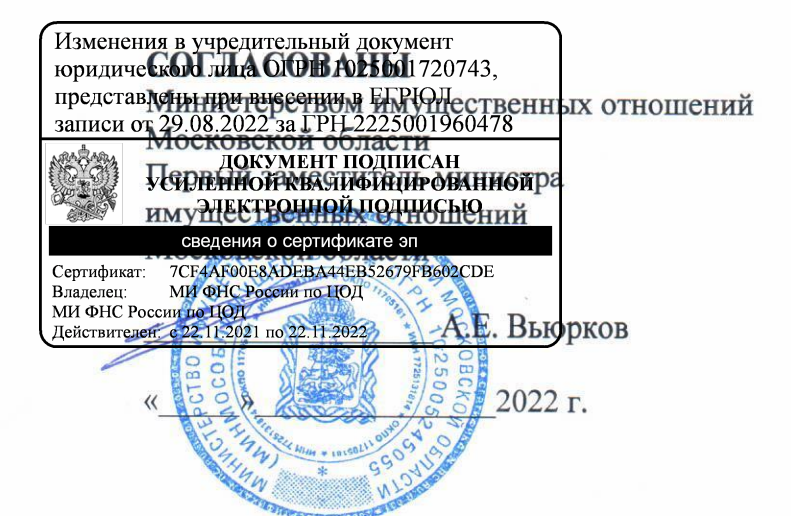

### **УТВЕРЖДЕНЫ**

распоряжением Министерства культуры и туризма Московской области

 $\frac{46}{9}$   $\frac{16}{9}$ 2022 г.

No 17PB-93

### **ИЗМЕНЕНИЯ**

## в устав государственного бюджетного учреждения культуры Московской области «Государственный музей-заповедник «Зарайский кремль», утвержденный распоряжением Министерства культуры Московской области от 24.12.2020 № 17РВ-183

1. Пункт 1.3 Раздела 1 «Общие положения» изложить в следующей редакции:

«1.3. Учредителем Учреждения является Московская область. Функции и полномочия учредителя Учреждения от имени Московской области в соответствии  $\mathbf{c}$ законодательством Российской Федерации  $\mathbf H$ Московской области законодательством осуществляет Министерство культуры и туризма Московской области (далее - Учредитель).

Учреждение находится в ведомственном подчинении Министерства культуры и туризма Московской области (далее - отраслевой орган).

Полномочия центрального исполнительного органа государственной власти Московской области по осуществлению от имени Московской области управления имуществом учреждений в пределах своей компетенции осуществляет Министерство имущественных отношений Московской области (далее - Уполномоченный орган).».

> Московская область 2022 год

скреплено подписью и печатью 10 (десять) листов. В настоящем документе прошито, пронумеровано и

Михновский А.Ю. культуры Московской областео вызначаемые и правовые работы Мицистерства Ведущий юрисконсульт правового отдела Управнения

žo.